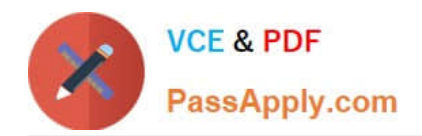

# **P2090-078Q&As**

IBM InfoSphere MDM Standard Edition Technical Mastery Test v1

## **Pass IBM P2090-078 Exam with 100% Guarantee**

Free Download Real Questions & Answers **PDF** and **VCE** file from:

**https://www.passapply.com/p2090-078.html**

100% Passing Guarantee 100% Money Back Assurance

Following Questions and Answers are all new published by IBM Official Exam Center

**C** Instant Download After Purchase

**83 100% Money Back Guarantee** 

- 365 Days Free Update
- 800,000+ Satisfied Customers  $603$

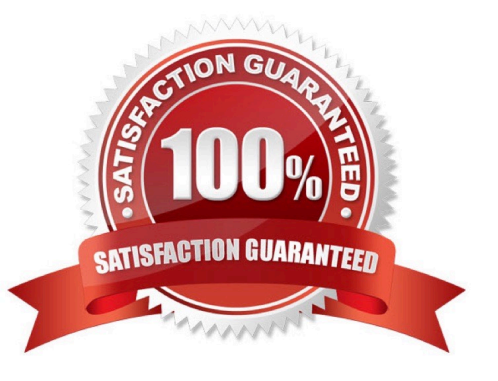

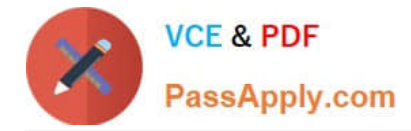

### **QUESTION 1**

Which table would store Edit Distance weights for comparing Driver\\'s License combined with a Postal Code?

- A. mpi\_wgt2dim
- B. mpi\_wgtHead
- C. mpi\_wgt1dim
- D. mpi\_wgtNval
- Correct Answer: A

#### **QUESTION 2**

Which Task in Inspector is considered to be the most urgent to resolve?

- A. Potential Linkage
- B. Review Identifier
- C. Potential Overlay
- D. Potential Duplicate
- Correct Answer: C

#### **QUESTION 3**

What does an Edit Distance comparison measure?

- A. The similarity between two strings
- B. Whether two strings are strictly an exact match or not
- C. How frequently a particular value occurs in a dataset
- D. How closely two values match after being sorted into alphabetic or numeric order

Correct Answer: A

#### **QUESTION 4**

How can you look up the actual value that a Bucket Hash represents?

- A. Run a query against the mpi\_DVDXBKT table
- B. Find a Bucket Hash, then run it in MPXPREP to convert it back to real data

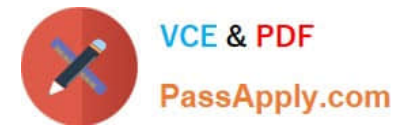

- C. Double-click a Bucket Hash number in the Bucket Analytics perspective to see what it converts into
- D. Find a Member record or a Bucket Hash, then look it up using the Analytics perspective

Correct Answer: D

#### **QUESTION 5**

How do you store your most commonly used Job settings?

- A. Right-click the Job results and click \\'Save Configuration\\'
- B. Check the \\'Save as a Template\\' option in Jobs
- C. They are automatically saved as \\'Favorites\\' in Jobs
- D. Deploy your Hub configuration and they are stored in the \\'jobs\\' project folder

Correct Answer: B

[P2090-078 PDF Dumps](https://www.passapply.com/p2090-078.html) [P2090-078 VCE Dumps](https://www.passapply.com/p2090-078.html) [P2090-078 Study Guide](https://www.passapply.com/p2090-078.html)